**Information und Technik Nordrhein-Westfalen** Statistisches Landesamt

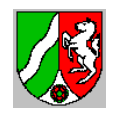

# Importsemantik

# Importsemantik der SIM.TXT für ASDPC32 Schuljahr 2023/24

Schulformen: Weiterbildungskolleg

ASDPC32 dient der Erfassung und Prüfung aller für die Erhebung der Amtlichen Schuldaten relevanten Daten. Um die Datenerfassung zu erleichtern, ist es möglich die Studentendaten bzw. Semesterdaten zu importieren, falls sie in einem festgelegten Format vorliegen. Dieses Dokument beschreibt grob, wie die Schülerdaten importiert werden.

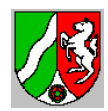

# Inhaltsverzeichnis

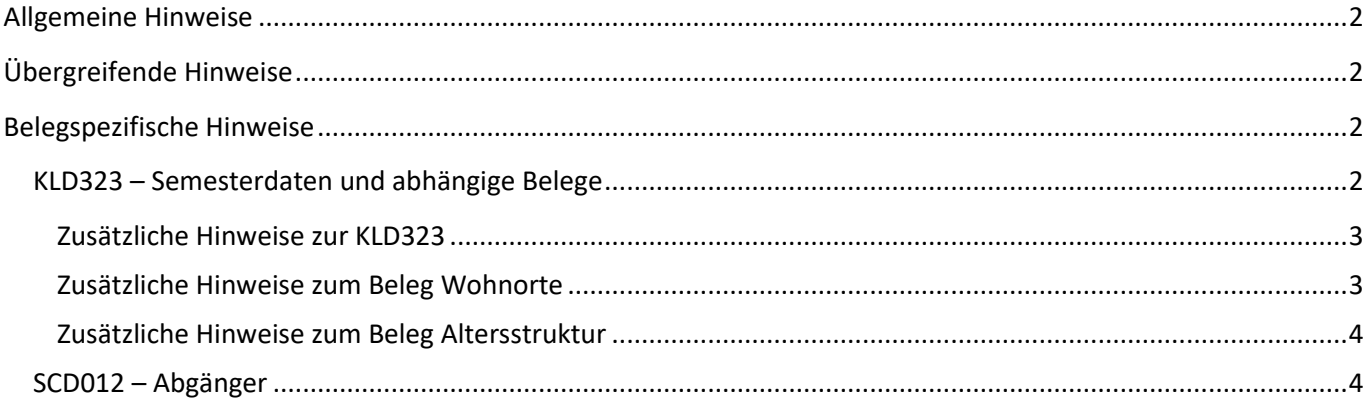

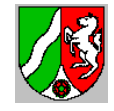

# <span id="page-2-0"></span>**Allgemeine Hinweise**

Das vorliegende Papier beschreibt grob, auf welche Weise die Studentendaten bzw. Semesterdaten mit Hilfe der SIM.TXT in ASDPC32 importiert werden können.

Dieses Papier ist nur in Verbindung mit dem Papier "Schnittstellenbeschreibung ASDPC" zu verstehen.

Änderungen zum Vorjahr sind gelb hervorgehoben.

Für viele Felder gibt es Schlüsseltabellen, die von IT.NRW zur Verfügung gestellt werden. Die Schlüsseltabellen enthalten die zulässigen Werte für die jeweiligen Felder. Welche Schlüsseltabelle für das jeweilige Feld Verwendung findet, wird im Papier "Schnittstellenbeschreibung ASDPC" erläutert.

# <span id="page-2-1"></span>**Übergreifende Hinweise**

Geschlecht: Ein Student wird als männlich gewertet, wenn **Geschlecht** = 3. Eine Studentin wird als weiblich gewertet, wenn **Geschlecht** = 4. Ein Student hat das Geschlecht divers, wenn Gechlecht = 5. Die Ausprägung "ohne Angabe (im Geburtenregister)" liegt für das Geschlecht vor, wenn **Gechlecht** = 6.

Nationalität: Ein Student hat als Nationalität deutsch, wenn **Staatsang** = 000 oder leer.

### <span id="page-2-2"></span>**Belegspezifische Hinweise**

<span id="page-2-3"></span>KLD323 – Semesterdaten und abhängige Belege

Die KLD323 und die abhängigen Belege Wohnorte und Altersstruktur können mit Hilfe der SIM.TXT eingelesen werden. Es werden nur aktive Studenten verarbeitet (**Status** = 2).

Semesterbildung: Bei jedem Studentendatensatz muss das Feld **Klasse** und **Gliederung** besetzt sein. Aus dem Feld **Klasse** werden die ersten beiden Stellen für die Semesternummer entnommen. Der Eintrag im Feld **Gliederung** kennzeichnet den Bildungsgang. Alle Schüler mit der gleichen Kombination aus **Klasse** und **Gliederung** werden zusammengefasst.

Teilsemesterbildung: Unterscheidet sich ein Satz mit der gleichen Kombination aus **Klasse** und **Gliederung** in mindestens einem der Felder **OrgForm** und **Adressmerkmal** werden Teilsemesterdatensätze gebildet.

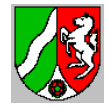

#### <span id="page-3-0"></span>**Zusätzliche Hinweise zur KLD323**

Herkunftsschulform:

a) Student kommt von der eigenen Schule: Die Felder **Versetzung** und **VOgliederung** müssen zulässig besetzt sein:

b) Student kommt von einem andern Weiterbildungskolleg Das Feld Versetzung darf nicht besetzt sein. Das Feld LSSchulform muss "WB" lauten. Das Feld **LSGliederung** muss zulässig besetzt sein.

c) Student kommt von einer anderen Schulform

Das Feld **Versetzung** darf nicht besetzt sein. Das Feld **LSSchulform** muss zulässig besetzt sein.

Herkunftsart:

a) Student kommt von der eigenen Schule: Die Felder **Versetzung**, **VOJahrgang** und **aktjahrgang** müssen gültig besetzt sein:

> **Versetzung** = 1, 2 und **VOJahrgang** = **aktjahrgang** dann "W" **Versetzung** = 0 und **VOJahrgang** = **aktjahrgang** – 1 dann "V" **Versetzung** = 0 und **VOJahrgang** < **aktjahrgang** – 1 dann "V" **Versetzung** = 1, 2 und **VOJahrgang** > **aktjahrgang** dann "W"

b) Student kommt von einem andern Weiterbildungskolleg

Das Feld Versetzung darf nicht besetzt sein. Das Feld LSSchulform muss "WB" lauten und das Feld **LSVersetz** oder das **LSQual** muss zulässig besetzt sein.

**Versetzung** = @ und **LSSchulform** = WB

… **LSVersetz** = @ dann **LSQual**

... **LSVersetz**  $\neq$  @ und **LSVersetz** = 0 dann " $V^*$ 

... **LSVersetz**  $≠$  @ und **LSVersetz** = 1, 2 dann "W"

c) Student kommt von einer anderen Schulform

Das Feld **Versetzung** darf nicht besetzt sein. Das Feld **LSSchulform** muss ungleich "WB" lauten und zulässig besetzt sein. Das Feld LSQual muss zulässig besetzt sein.

#### **Versetzung** = @ und **LSSchulform** ≠ WB dann **LSQual**

#### <span id="page-3-1"></span>**Zusätzliche Hinweise zum Beleg Wohnorte**

Wohnort: Bei allen Studentendatensätzen wird der Wohnort (Feld **Wohnort**) verarbeitet. Nach der Zusammenfassung der Schüler auf Semester- und Bildungsgangsebene werden den bekannten Ortsbezeichnungen Gemeindekennzeichen zugeordnet. Die unbekannten Ortsbezeichnungen bleiben ohne Gemeindekennzeichen erhalten.

PLZ: Seit der Erhebung 2016/17 wird im Beleg Wohnorte auch die Postleitzahl (Feld **PLZ**) verarbeitet.

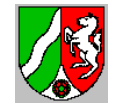

Wohnorte und Postleitzahlen außerhalb von NRW: Wohnorte und Postleitzahlen außerhalb von Nordrhein-Westfalen können in ASDPC32 eingelesen werden, diese sind jedoch unzulässig. Die zulässigen Einträge für Wohnorte außerhalb von Nordrhein-Westfalen finden sich in der Tabelle "Bundesländer" in der ASDTABS.MDB (Spalten PLZ und Ort).

#### <span id="page-4-0"></span>**Zusätzliche Hinweise zum Beleg Altersstruktur**

Für das Geburtsjahr wird der jjjj-Bestandteil des Feldes **Gebdat** übernommen.

<span id="page-4-1"></span>SCD012 – Abgänger

Die Angaben zum Beleg SCD012 können mit Hilfe der SIM.TXT eingelesen werden. Für den Beleg SCD012 werden abgegangene Studenten mit Abschluss (**Status** = 8, 9) verarbeitet. Außerdem muss das Feld **Zeugnis** besetzt sein. Abgegangene Schüler werden nur berücksichtigt, wenn das **Entldatum** größer gleich dem 01.09. des Vorjahres ist.

Um den Beleg importieren zu können, müssen für die Felder **Klasse** (ersten beide Stellen), **VOgliederung**, **Zeugnis, Staatsangehörigkeit** und **Gebdat** zulässig befüllt sein.